### **USIIS User Documentation**

#### **Contraindications**

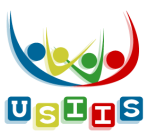

The **Contraindications** screen displays with the patient's Contraindication History, if applicable.

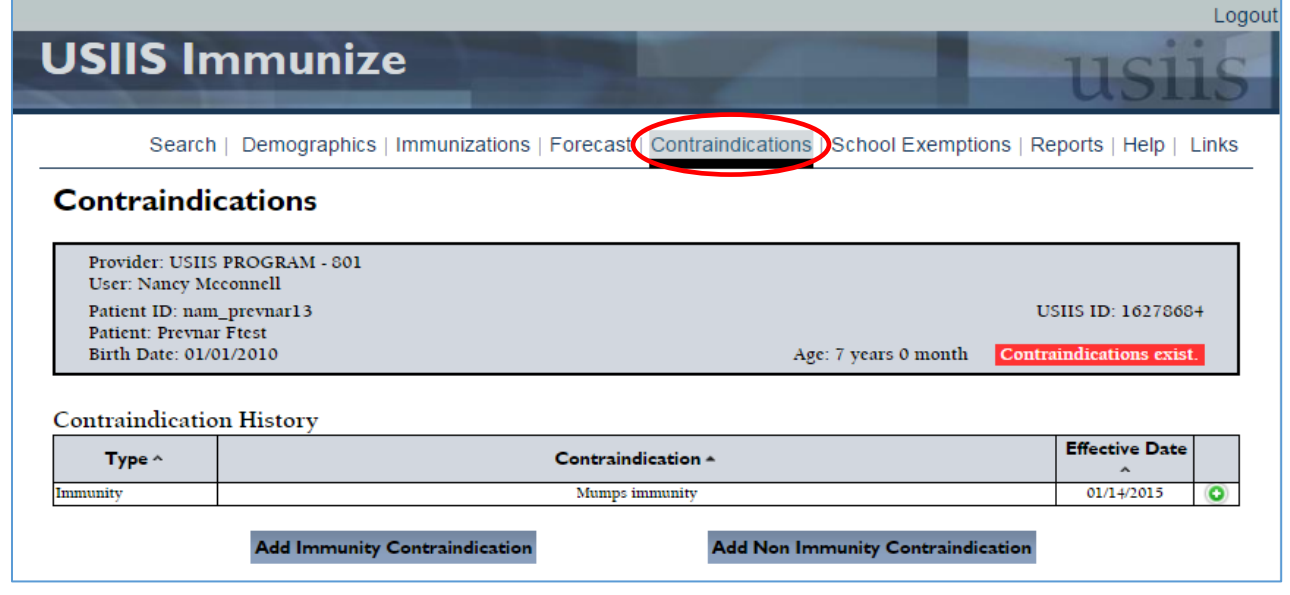

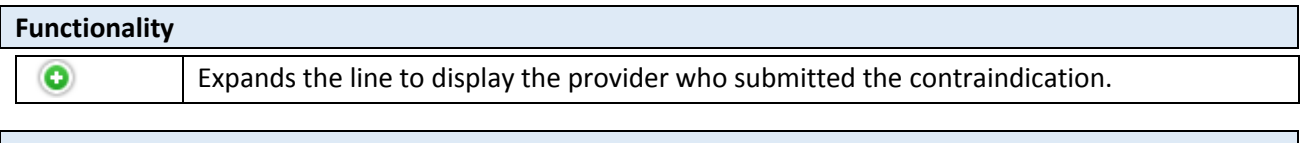

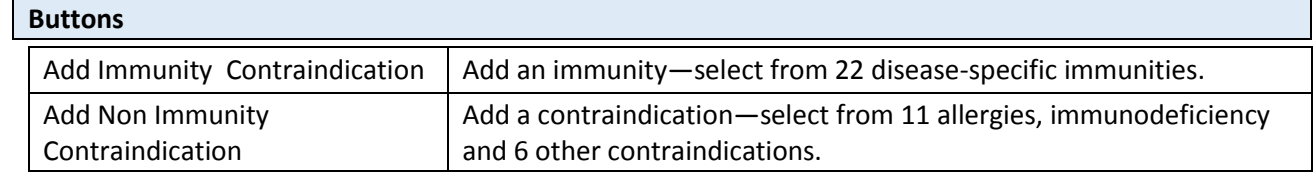

#### Add **Immunity Contraindication** entry

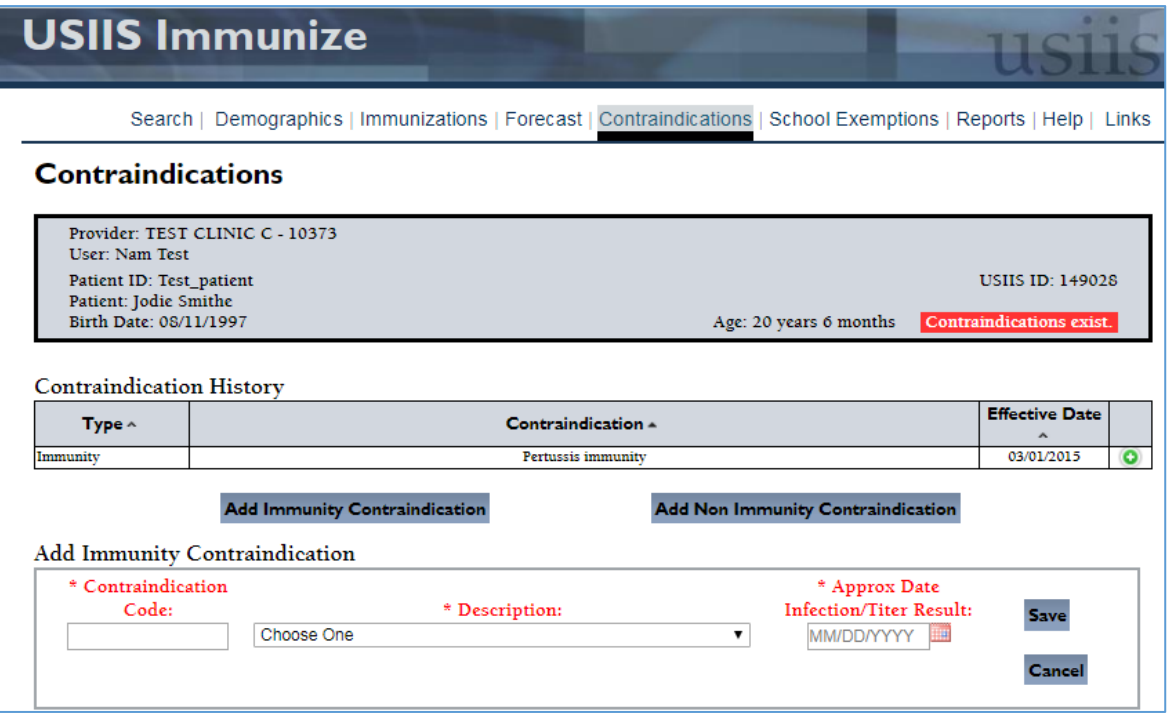

Add **Non Immunity Contraindiation** entry

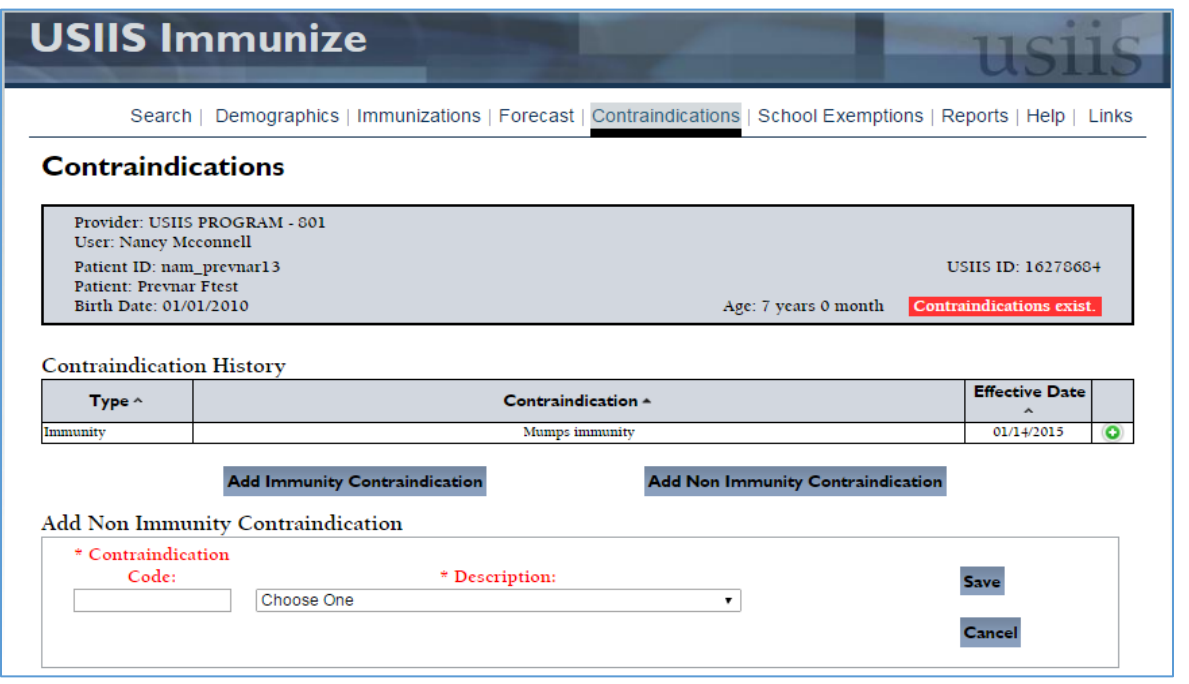

## **Functionality**

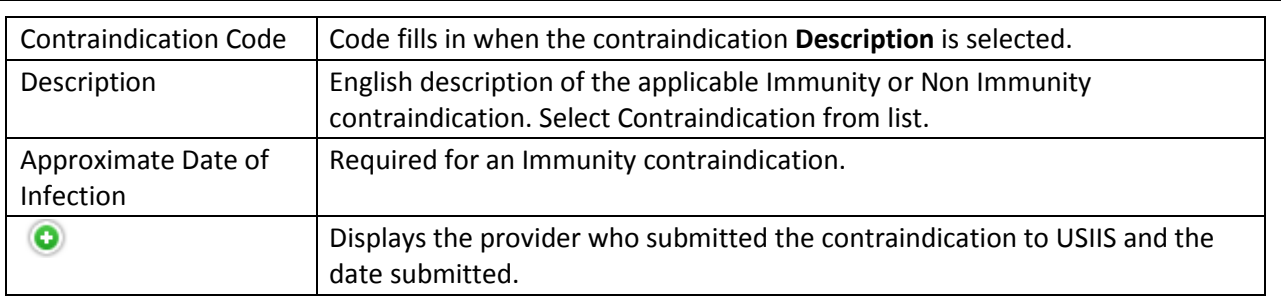

# **Buttons**

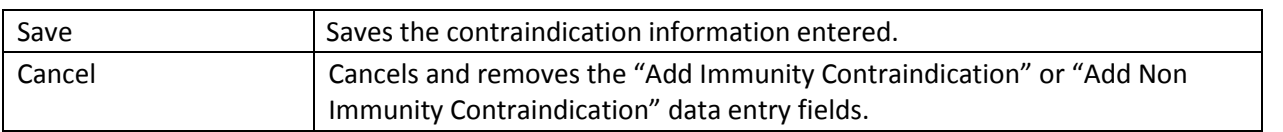